# **Symbolic computations with MATLAB**

**Georgios Georgiou** *Department of Mathematics and Statistics University of Cyprus*

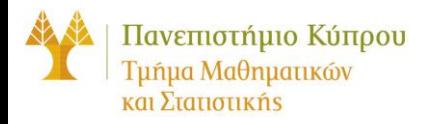

## **Symbolic variables**

#### **The sym function**

- x=sym('x') creates symbolic variable x for x
- a=sym('alpha') creates symbolic variable a for alpha
- pi=sym('pi') creates symbolic variable pi for π
- s=sym('sqrt(2)') creates symbolic variable s for  $\sqrt{2}$
- e=sym('exp(1)') creates symbolic variable e for e

delta=sym(0.001) creates the symbolic number delta for  $0.001 = 1/1000$ 

# **The syms function**

**syms** creates symbolic variables (like **sym**) but does not display the results in the command window.

It is very convenient when we have to define a number of symbolic variables.

For example

**>> syms alpha beta gamma**

is equivalent to

**>> alpha=sym('alpha'); beta=sym('beta'); gamma=sym('gamma');**

# **The sym function**

A symbolic variable may correspond to a **symbolic expression** like

```
>> b=sym('2*k*pi*x/R')
\mathbf{b} =2*k*pi*x/R
```
or a **symbolic function** like

```
>> y=sym('3*x^2*sin(x)')
y =
3*x^2*sin(x)
```
or a **symbolic equation** like

```
>> Elaw=sym('E = m*c^2')
Elaw =
E=m*c^2
```
# **The sym function**

**sym can be called with a second input argument defining the type of the symbolic variable:**

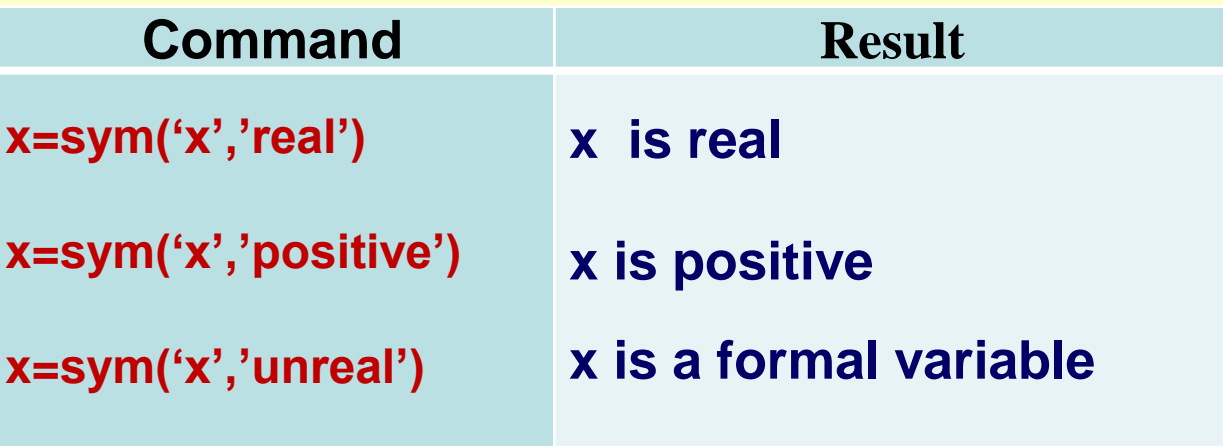

**>> syms x y z positive**

**Is equivalent**

**>> x=sym('x','positive'); y=sym('y','positive') z=sym('z','positive');**

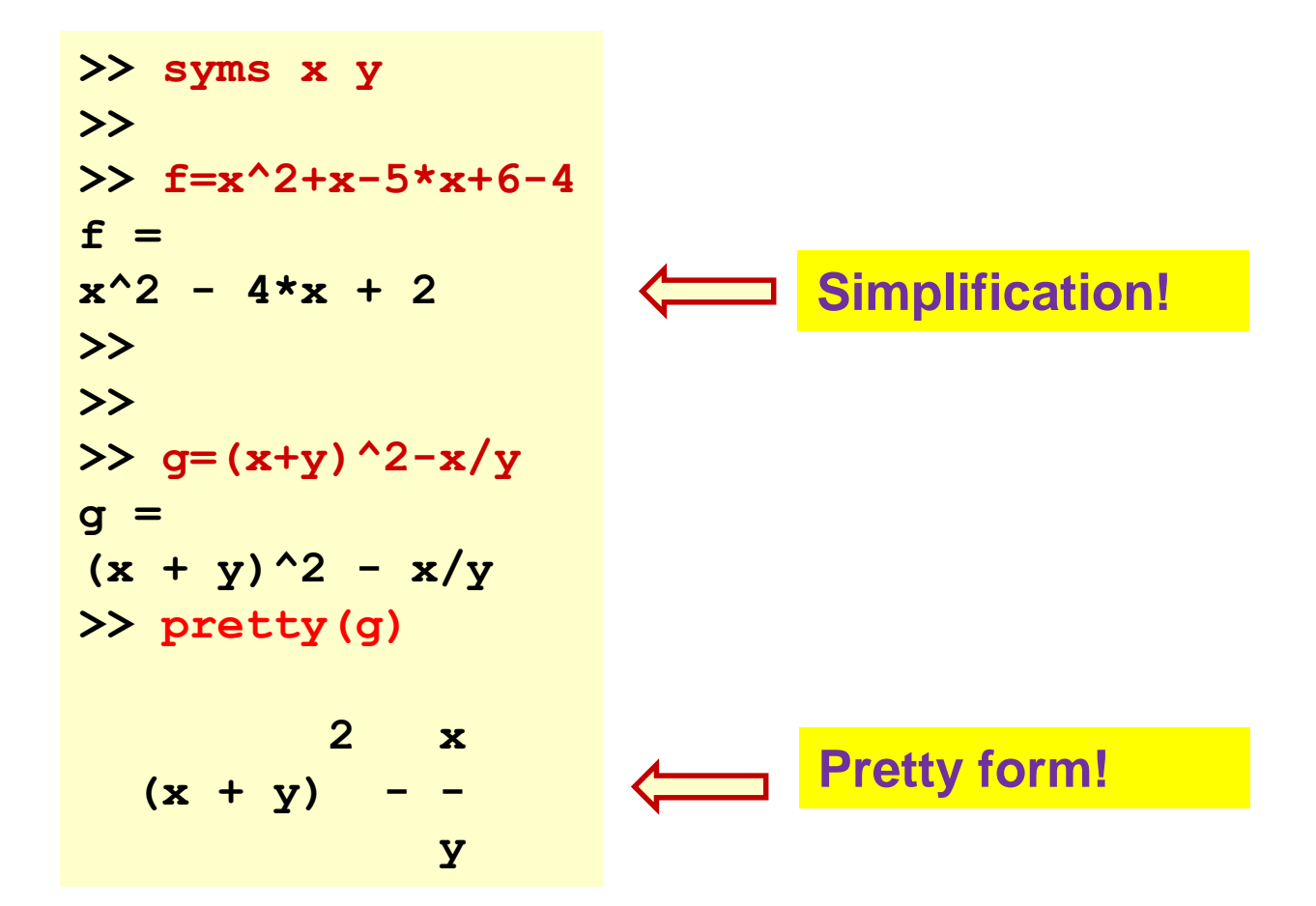

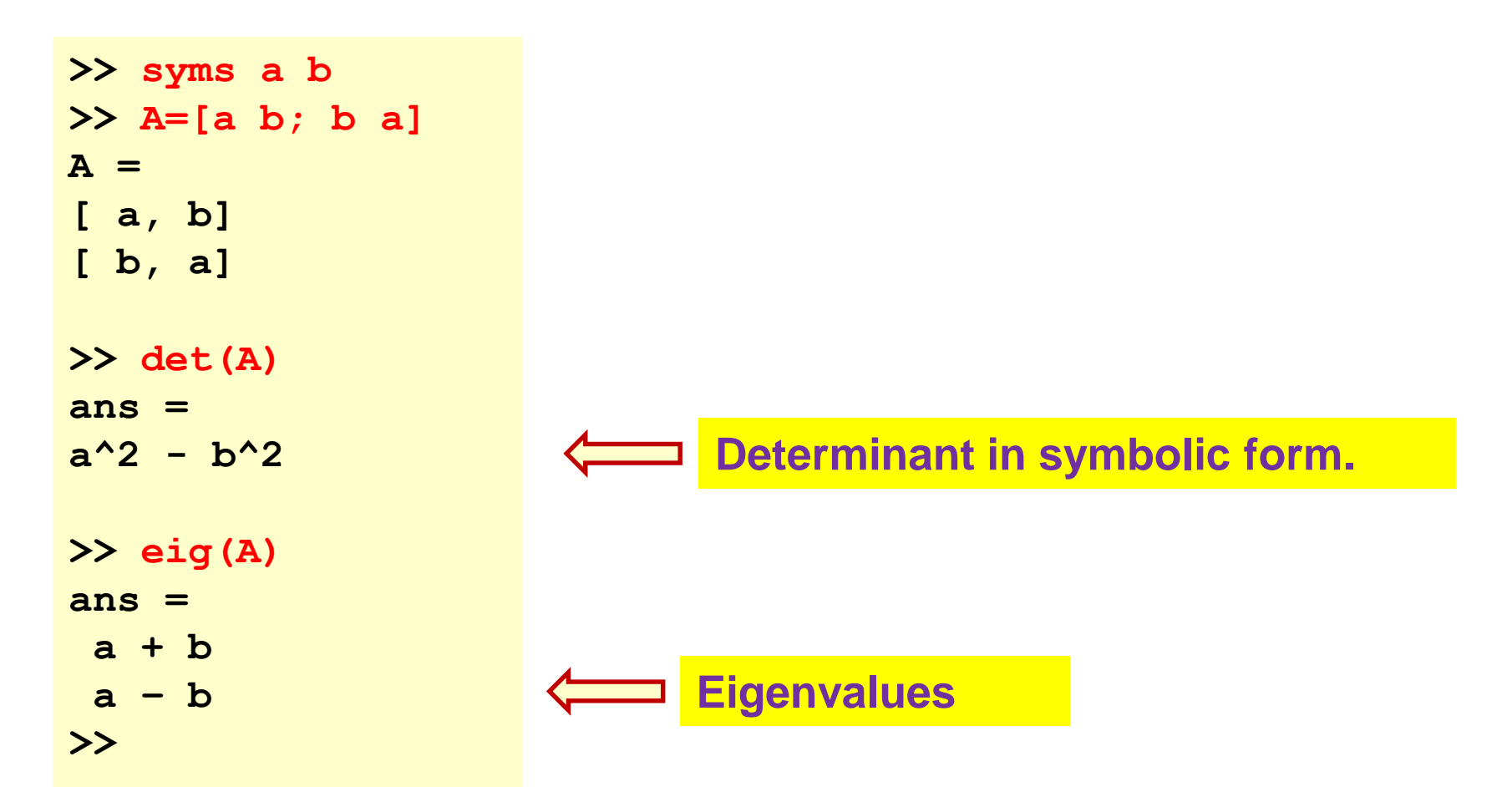

# **The subs function**

**subs substitutes the current value(s) of symbolic variable(s) in a given symbolic expression.** 

**Example** 
$$
y = ae^x + be^{-x}
$$

```
>> syms a b x
>> y=a*exp(x)+b*exp(-x)
y =
a*exp(x) + b/exp(x)
```
**If we assign a value to a, we can get the special form of y as follows:**

```
>> a=2; subs(y)
ans =
2*exp(x) + b/exp(x)
```
#### **The subs function**

**If the prescribed variables are 2 or more subs is used as follows: subs(y, {a, b, …} {valueofa, valueofb, ... }) or equivalently subs(y, {a,b, ….} [valueofa, valueofb, ..])**

**where the 2nd and the 3rd input argument are cell arrays.**

**So, in our example we can type:**

```
>> subs(y,{a,b},{2,-1})
ans =
2*exp(x) - 1/exp(x)
>> 
>> subs(y,{a,b},{3,2})
ans =
2/exp(x) + 3*exp(x)
```
# **findsym**

**findsym(S) returns the symbolic variables of a symbolic expression in lexicographic order. The constants i, j, and pi are not variables.** 

**findsym(S,n) returns the first n variables closer to x or X.**

```
1)
>> findsym( a*x+b *z +c *w)
ans =
a,b,c,w,x,z
>> findsym( a*x+b *z +c *w, 4)
ans =
x,w,z,c
2)
>> findsym( (x^2-a^2)/(x-a) )
ans =
a,x
>> findsym( (sin(x+h)-sin(x))/h )
ans =
h,x
>> findsym( pi* i + x* j +y)
ans =
x,y
```
# **help symbolic**

**We can see a complete list of all the symbolic functions with**

**>> help symbolic**

**Some names correspond to both non-symbolic and symbolic functions. Such an example is diff:**

**With**

**>> help diff**

**we obtain help for the non-symbolic function, whereas with** 

**>> help sym/diff**

**we get help for the symbolic function.** 

# **simplify**

**simplify(S) tries (with a lot of success!) to simplify symbolic expression S in 1 step (default).**

**simplify(S,N) tries to simplify S in N steps.**

# **Example 1**

```
>> simplify( exp(log(x^2)) )
ans =
x^2
>> 
>> simplify( cos(x)^2 + sin(x)^2 )
ans =
1
>> simplify( (x+1)*x*(x-1) )
ans =
x^3 - x
```
#### **We will show that**

ll show that  
\n
$$
\begin{vmatrix} a & b+c & a^2 \\ b & a+c & b^2 \\ c & a+b & c^2 \end{vmatrix} = (a-b)(a-c)(b-c)(a+b+c)
$$

```
>> syms a b c
>> A=[ a b+c a^2; b c+a b^2; c a+b c^2]
A =
[ a, b + c, a^2]
[ b, a + c, b^2]
[ c, a + b, c^2]
>> det(A)
ans =
a^3*b - a^3*c - a*b^3 + a*c^3 + b^3*c - b*c^3
>> simplify(ans)
ans =
(a - b)*(a - c)*(b - c)*(a + b + c)
```
#### **expand**

**expand expands polynomials, trigonometric, exponential and logarithmic functions.**

**Examples**

**expand((x+1)^3) returns x^3 + 3\*x^2 + 3\*x + 1**

```
expand(exp(x+y)) returns exp(x)*exp(y)
```
**expand(sin(x+y)) returns cos(x)\*sin(y) + cos(y)\*sin(x)**

**expand(sinh(x+y)) returns cosh(x)\*sinh(y) + cosh(y)\*sinh(x)**

**Compute sin(a+b), cos(a+b) and tan(a+b):**

```
>> syms a b
>> expand( sin(a+b) )
ans =
cos(a)*sin(b) + cos(b)*sin(a)
>> 
>> expand( cos(a+b) )
ans =
cos(a)*cos(b) - sin(a)*sin(b)
>> 
>> expand( tan(a+b) )
ans =
-(tan(a) + tan(b))/(tan(a)*tan(b) - 1)
>> pretty(ans)
   tan(a) + tan(b)
 - -----------------
  tan(a) tan(b) - 1
                                  Pretty form!
```
### **simple**

**simple searches for simplest form of a symbolic expression or matrix.** 

$$
f = \tan^2\left(\frac{1}{2}\cos^{-1}x\right)x(x-1)(x+1)
$$

```
>> syms x
>> f=tan( acos(x)/2 )^2* x* (x-1)* (x+1)
f =x*tan(acos(x)/2)^2*(x - 1)*(x + 1)
>> simplify(f)
ans =
-x*(x - 1)^2
>> simple(f)
simplify:
-x*(x - 1)^2
radsimp:
            ………… Try with MATLAB to see the rest!
```
#### **factor**

#### **factor factorizes a symbolic expression.**

```
>> factor( x^3 - 6*x^2 + 11*x - 6 )
ans =
(x - 3)*(x - 1)*(x - 2)
>> factor(x^12-1)
ans =
(x - 1)^*(x + 1)^*(x^2 + x + 1)^*(x^2 + 1)^*(x^2 - x + 1)^*(x^2 - x + 1)>> pretty(ans)
```
**2 2 2 4 2**   $(x - 1) (x + 1) (x + x + 1) (x + 1) (x - x + 1) (x - x + 1)$ 

#### **collect**

**collect(S,v) collects all terms of S as a polynomial of v.**

**collect(S) collects all terms of S as a polynomial of the variable determined by findsym (e.g. x)**

$$
S = x2 - 4x2 cos y + 2x cos2 y + 3cos2 y
$$

```
>> syms x y
>> S=x^2-4*x^2*cos(y)+2*x-x*(cos(y))^2+3*(cos(y))^2
S =
2*x - x*cos(y)^2 - 4*x^2*cos(y) + 3*cos(y)^2 + x^2
>> 
>> collect(S)
ans =
(1 - 4*cos(y))*x^2 + (2 - cos(y)^2)*x + 3*cos(y)^2
>> 
>> collect(S,cos(y))
ans =
(3 - x)*cos(y)^2 + (-4*x^2)*cos(y) + x^2 + 2*x
```
# **limit**

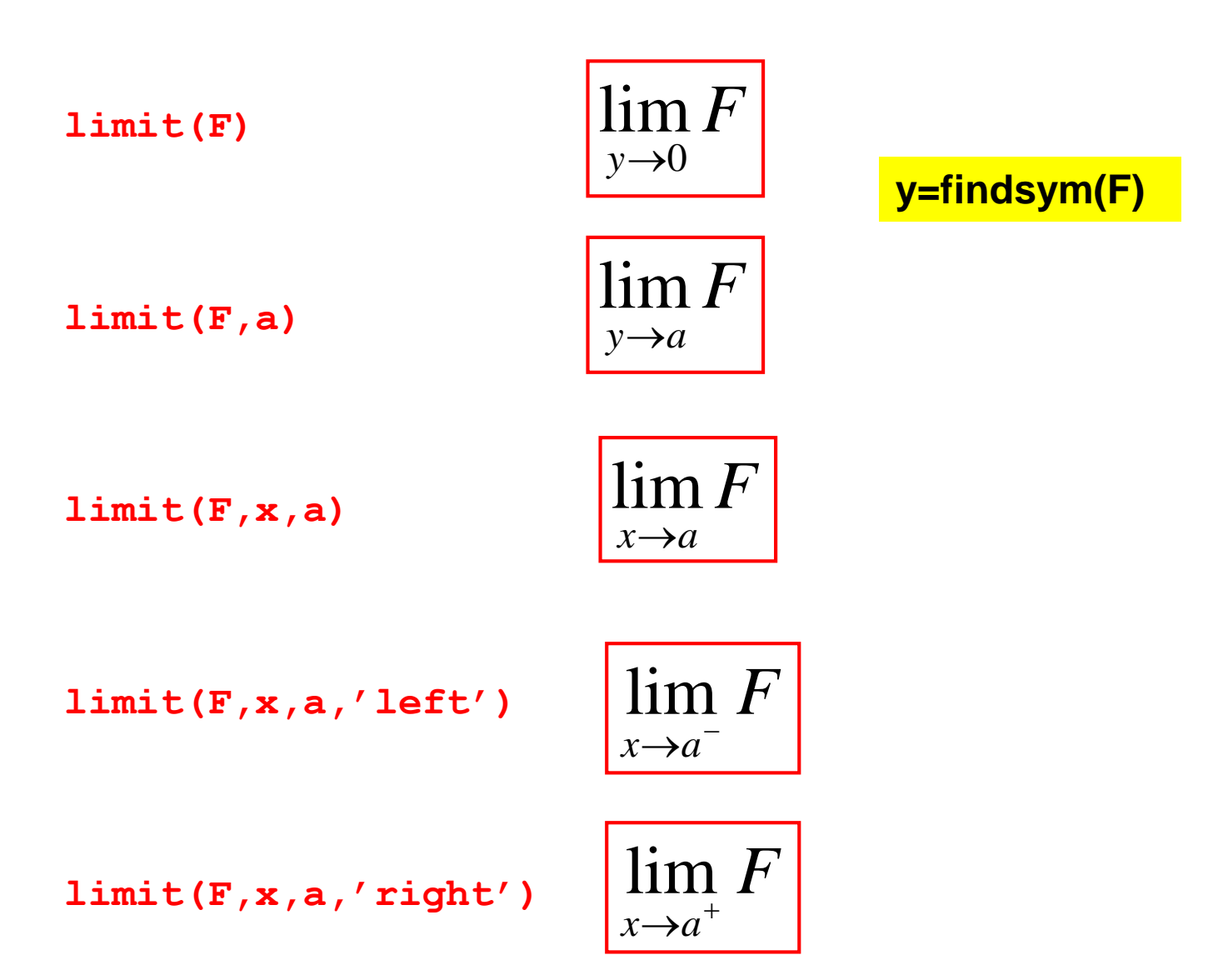

$$
\lim_{x\to\infty}\frac{x^2+t}{2x^2-2x+t^2}
$$

**>> limit( (x^2+t)/(2\*x^2-2\*x+t^2), inf ) ans = 1/2**

$$
\lim_{t\to-\infty}\frac{x^2+t}{2x^2-2x+t^2}
$$

**>> limit( (x^2+t)/(2\*x^2-2\*x+t^2), t, -inf ) ans = 0**

## **The diff function**

**diff(S) finds the derivative with respect to findsym(S)** 

```
>> syms x t
>> diff(4*x^3)
ans =
12*x^2
>> diff( cos(2*x) )
ans =
-2*sin(2*x)
>> 
>> int( t^6 )
ans =
1/7*t^7
>> diff(x^a,a)
ans =
x^a*log(x)
```
## **The diff function**

**diff(S,n,x) or diff(S,n,x) finds**

 $d^nS$  $dx^n$ 

# **Example**

**Find the first 4 derivatives of** 

$$
y = \log(ax + b)
$$

**>> syms a b x >> for i=1:4 diff( log(a+b\*x), i) end ans = b/(a + b\*x) ans =**  $-b^2/(a + b^*x)^2$ **ans = (2\*b^3)/(a + b\*x)^3 ans = -(6\*b^4)/(a + b\*x)^4**

# **The int function**

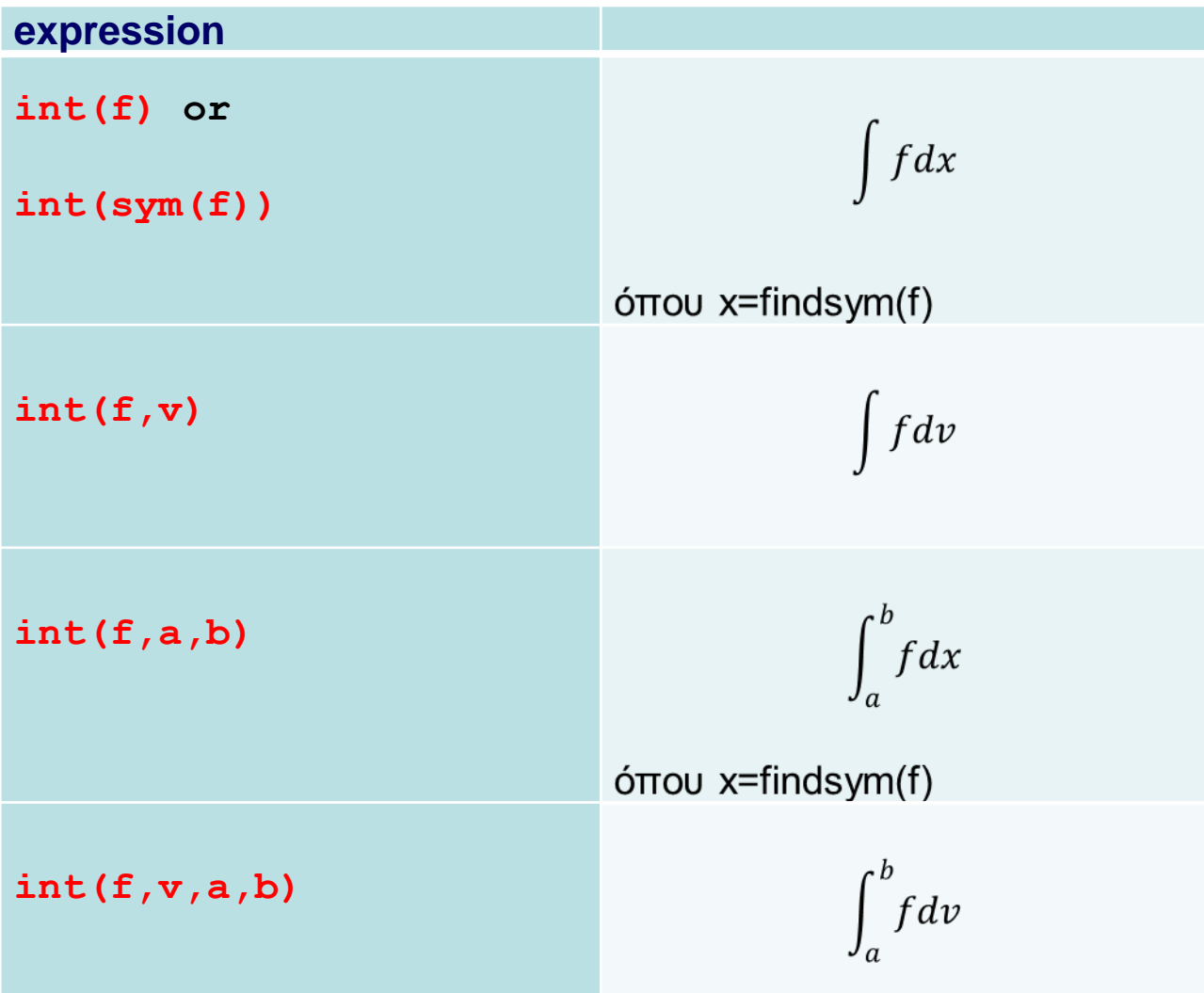

```
>> syms a x
>> int( exp(a*x) )
ans =
exp(a*x)/a
>> pretty(ans)
```
**exp(a x)** 

**a**

**>>** 

**--------**

 $\int_{a}^{ax} dx = e^{ax}$  $e^{ax}dx$ *a*  $\int e^{ax} dx =$ 

**>> int( x\*exp(a\*x) ) ans = (exp(a\*x)\*(a\*x - 1))/a^2 >> pretty(ans)**

**exp(a x) (a x - 1)** 

**------------------**

**2** 

**a**

$$
\int xe^{ax} dx = \frac{(ax-1)e^{ax}}{a^2}
$$

#### We will calculate

 $\int \frac{xdx}{x^2-a^2}$  and  $\int x \sin ax \, dx$ ,  $\int x J_0(x) dx$ 

```
\gg int( x*sin(a*x))
ans =(sin(a*x) - a*x*cos(a*x))/a^2>> int(x/(x^2-a^2))ans =log(x^2 - a^2)/2\gg int( x*besselj(0,x))
ans =x^*besselj(1, x)
```
# **The double function**

**double returns the numerical value of a symbolic expression which may not be computed symbolically.** 

**With** 

```
>> int( log(1+tan(x)), 0, pi/4 )
ans =
(pi*log(2))/8
```

```
we find that
                           /4\int_0^{\pi/4} \log(1 + \tan x) dx = \frac{\pi}{8} \log 28
                                             x dx
                         \pi/4 and \pi\int_0^{\pi/4} \log(1 + \tan x) dx = \frac{\pi}{8}
```
**The numerical value of the integral is found as follows:** 

```
>> double(ans)
ans =
 0.272198261287950
```
# **Example: Elliptic integral**

**>> syms x >> int( sqrt(2-sin(x)^2) ) Warning: Explicit integral could not be found. > In sym.int at 64 ans = int((2 - sin(x)^2)^(1/2), x)**

#### **>> int( sqrt(2-sin(x)^2), 0, pi )**

**Warning: Explicit integral could not be found. > In sym.int at 64 ans = int((2 - sin(x)^2)^(1/2), x = 0..pi)**

**>> double(ans)**

**ans = 3.820197789027712**

$$
\int \sqrt{2-\sin^2 x} dx
$$

$$
\int_0^{\pi} \sqrt{2-\sin^2 x} dx
$$

**Numerical value**

# **The solve function**

**solve solves either a single or a system of algebraic equations.**

**solve('eqn') : solve eqn wrt findsym(eqn)**

**solve('eqn',var) : solve eqn wrt var**

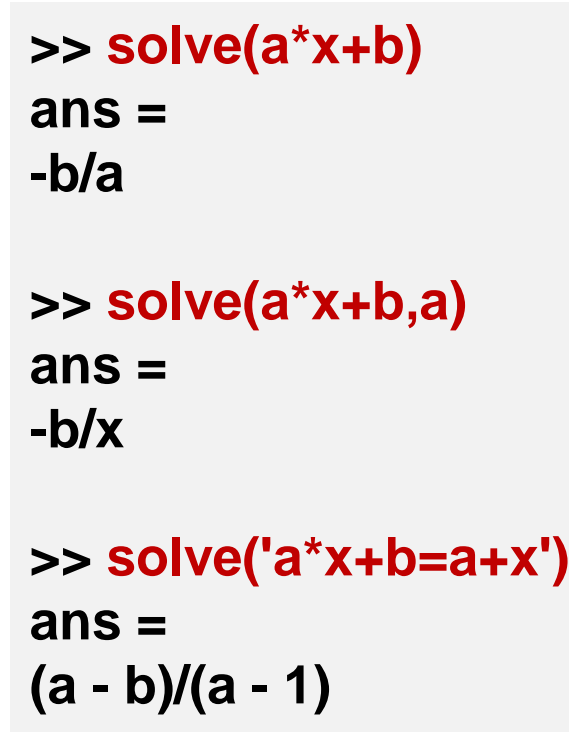

$$
ax + b = 0
$$

$$
ax + b = a + x
$$

**Used ' ' for this equation!** 

$$
ax^2 + bx + c = 0
$$

```
>> syms a b c x
>> y=solve(a*x^2+b*x+c)
y =
-(b + (b^2 - 4*a*c)^(1/2))/(2*a)
-(b - (b^2 - 4*a*c)^(1/2))/(2*a)
```
**To find the roots for given values of the parameters we use subs.** 

```
>> subs(y, {a,b,c}, [1,0,-1] )
ans =
  -1
   1
>> subs(y, {a,b,c}, [1,3,2] )
ans =
  -2
  -1
```
#### **Systems of algebraic equations**

**solve('eqn1','eqn2',...,'eqnN')**

**solve('eqn1','eqn2',...,'eqnN',var1,var2,...,varN)**

 $2^{2}$  + 2<sup>3</sup> **Find the common points of**   $x^2 + 2y^2 - 2x + 4y + 1 = 0$ and  $y = 2x$ 

**>> [x,y]=solve('x^2+2\*y^2-2\*x-4\*y+1','y-2\*x') x = 1 1/9 y = 2 2/9**

**>> ezplot('y-2\*x',[-1 3]); axis equal; >> set(gcf,'Color','w'); hold on >> ezplot('x^2+2\*y^2-2\*x-4\*y+1') >> plot(subs(x),subs(y),'ro')**

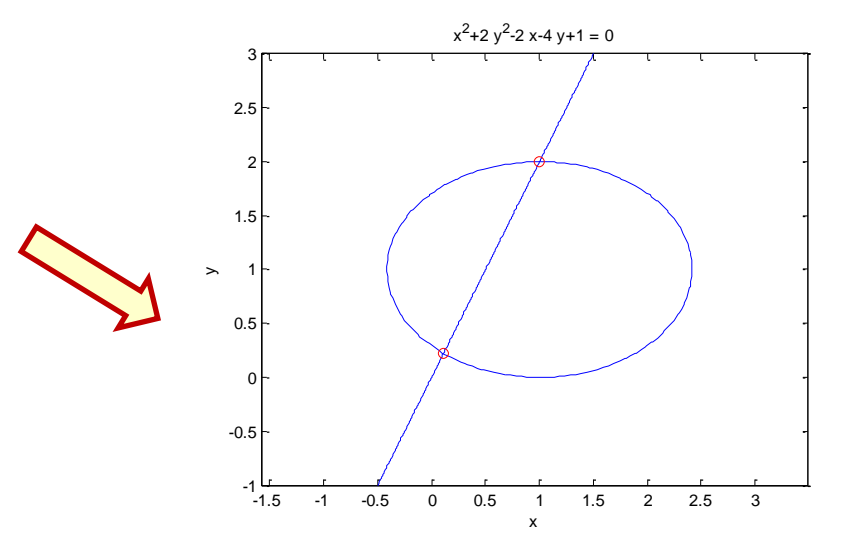

# **digit and vpa**

**When it is not possible for solve to find a symbolic solution, then it searches for a numerical solution with an accuracy of 32 digits. This is the default value that we can see using** 

**>> digits**

**We can change the accuracy to n digits using** 

**>> digits(n)**

**The function vpa (variable precision arithmetic) calculates the value of a symbolic expression with the accuracy specified by digit. The result is a symbolic number.** 

**With the following command we get π and e with an accuracy of 32 digits!** 

```
>> vpa(pi)
ans =
3.1415926535897932384626433832795
>> vpa(exp(1))
ans =
2.7182818284590455348848081484903
```
**We can change the accuracy by selecting the desired number D of accurate digits.**

**>> vpa(S,D)**

```
>> solve('sin(x)-x+0.1')
ans =
0.85375015664086577428139327460646
>> digits(48)
>> solve('sin(x)-x+0.1')
ans =
0.853750156640865774281393274606461525424158369061
```
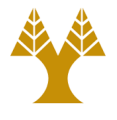

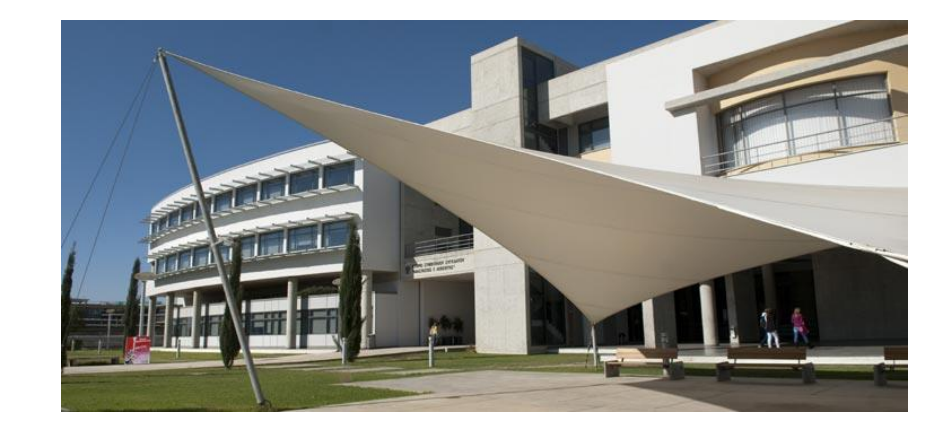

# *Thank you!!*